# **High-Performance Computing**

# **– Exercises: Introduction –**

# **Christian Plessl**

**High-Performance IT Systems Group**

**Paderborn University**

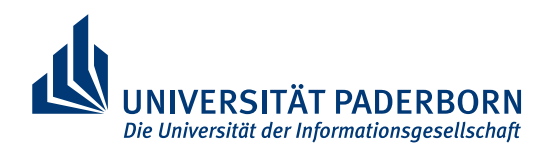

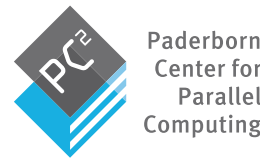

Parallel

version 1.1.0 2017-10-08

# **Reminder**

#### ▪ **Tree-structured global sum**

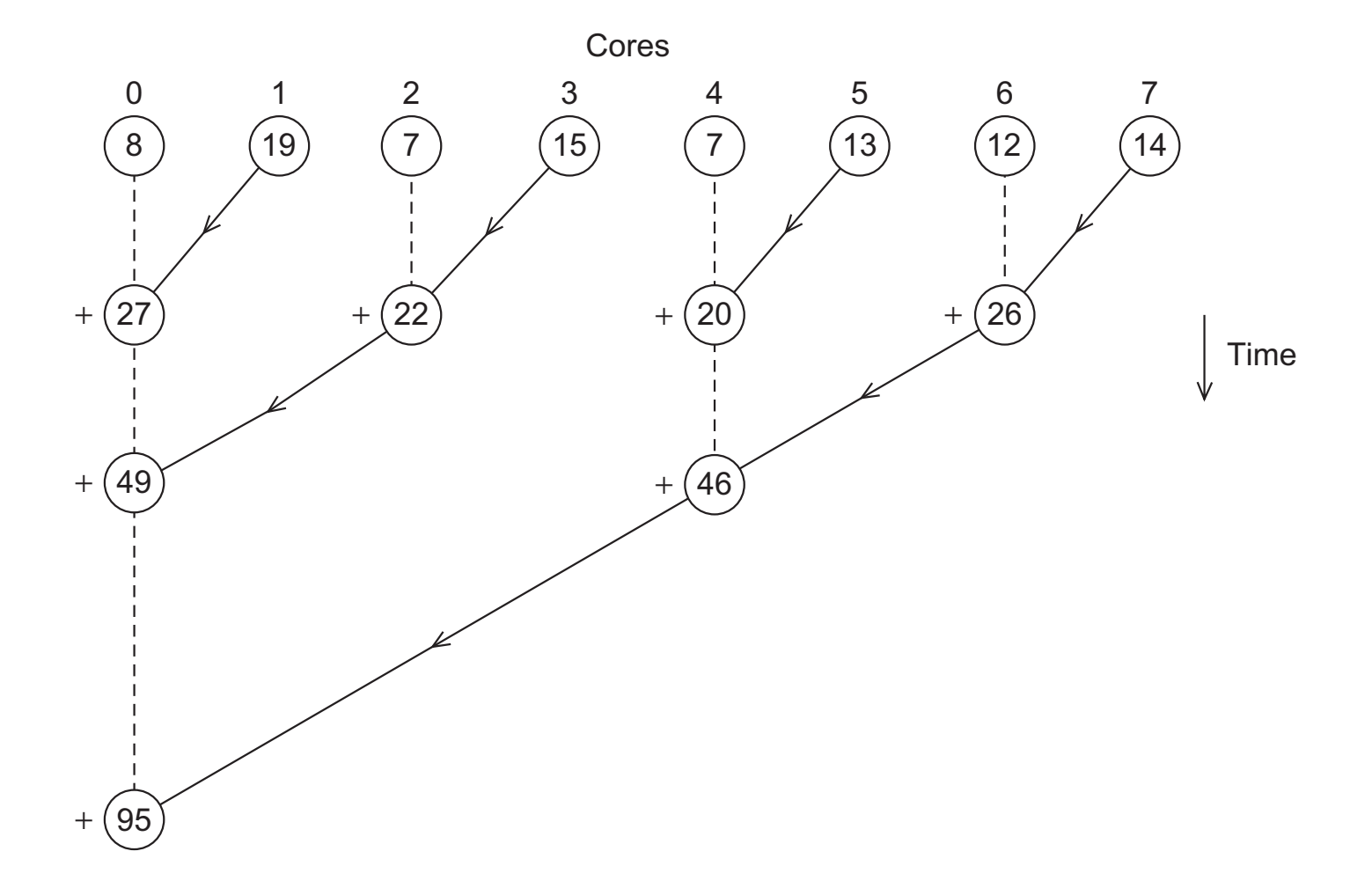

# **Exercises from Pacheco Chapter 1**

#### ▪ **Ex 1.1:**

- Devise formulas for the function that calculate my\_first\_i and my\_last\_i in the global sum example.
- Assume the id (number) of the core is given by a variable  $my\_rank$
- Remember that each core should be assigned roughly the same number of elements of computations in the loop.
- Hint: First consider the case when *n*is evenly divisible by *p*.

## ▪ **Ex 1.3:**

- Try to write pseudo-code for the tree-structured global sum illustrated in Figure 1.1. Assume the number of cores is a power of two  $(1, 2, 4, 8, \ldots)$ .
- Hint: Use a variable divisor to determine whether a core should send its sum or receive and add. The divisor should start with the value 2 and be doubled after each iteration.
- Also use a variable core difference to determine which core should be partnered with the current core. It shouldstart with thevalue1 andalso bedoubledafter each iteration.
- For example, in the first iteration  $\theta \times divisor = \theta$  and  $1 \times divisor = 1$ , so 0 receives and adds, while 1 sends. Also in the first iteration  $\theta$  + core\_difference = 1 and 1core\_difference =  $\theta$ , so 0 and 1 are paired in the first iteration.

# **Exercises from Pacheco Chapter 1 (contd.)**

#### ▪ **Ex 1.4:**

- As an alternative to the approach outlined in the preceding problem, we can use C's bitwise operators to implement the tree-structured global sum. In order to see how this works, it helps to write down the binary representation of each of the cores ranks, and note the pairings during each stage:

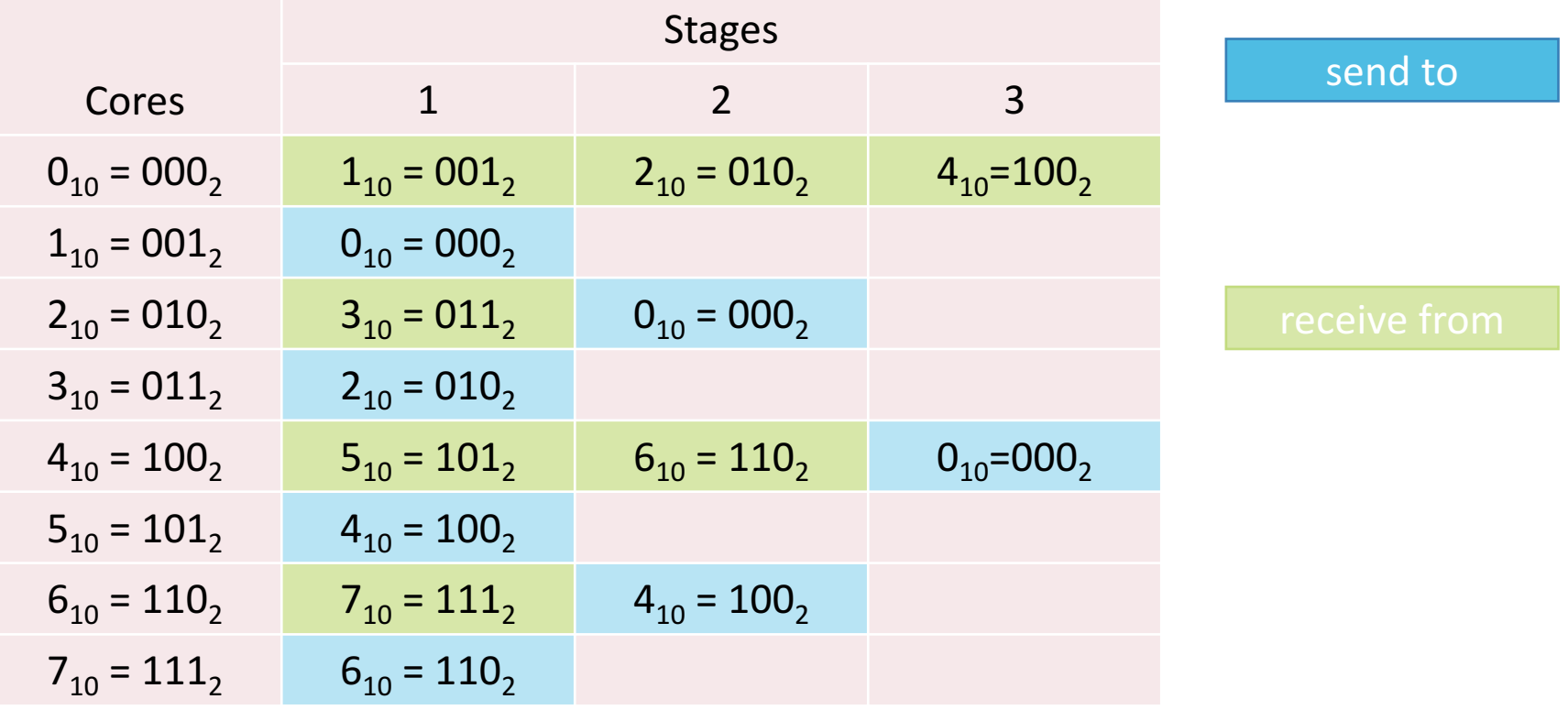

# **Exercises from Pacheco Chapter 1 (contd.)**

### ▪ **Ex 1.4 (contd):**

- From the table we see that during the first stage each core is paired with the core whose rank differs in the rightmost or first bit.
- During the second stage cores that continue are paired with the cores whose rank differs in the second bit, and during the third stage cores are paired with the core whose rank differs in the third bit.
- Thus, if we have a binary value  $b$ itmask that is 001, for the first stage, 010, for the second, and 100<sub>2</sub> for the third, we can get the rank of the core we're parred with by "inverting" the bit in our rank that is nonzero in bitmask. This can be done using the "bitwise exclusive or"  $(\wedge)$ operator.
- Implement this algorithm in pseudo-code using the bitwise exclusive or and the left -shift operator.

### ▪ **Ex 1.5:**

- What happens if your pseudo-code in Exercise 1.3 or Exercise 1.4 is run when the number of cores is *not*a power of two (e.g. 3, 5, 6, 7)? Can you modify the pseudo-code so that it will work regardless of the number of cores?

# **Change log**

### ▪ **1.1.0 (2017-10-08)**

- updated for winter term 2017/18

## ▪ **1.0.1 (2016-10-28)**

- add slide numbers

### ▪ **1.0.0 (2016-10-26)**

- initial version of slides